# **sanic-validation Documentation**

*Release 0.4.3*

**Piotr Bakalarski**

**Apr 22, 2019**

# Contents

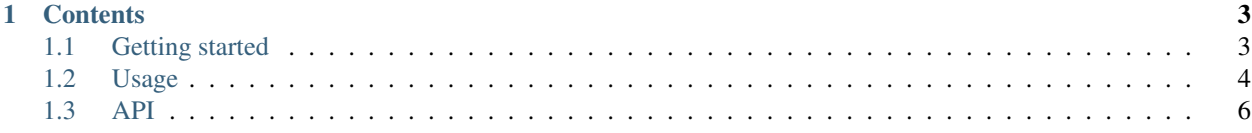

sanic-validation is an extension to sanic that simplifies validating request data. For an overview of the library see *[Getting started](#page-6-1)*. More detailed information can be found in the *[Usage](#page-7-0)* section. For a full reference navigate to *[API](#page-9-0)*.

# CHAPTER 1

### **Contents**

# <span id="page-6-1"></span><span id="page-6-0"></span>**1.1 Getting started**

#### **1.1.1 Installation**

Installation from PyPi:

```
pip install sanic-validation
```
#### **1.1.2 Simple example**

Code of the *hello service*:

```
from sanic import Sanic
from sanic.response import json
from sanic_validation import validate_json
app = Sanic()
schema = {'name': {'type': 'string', 'required': True}}
@app.route('/')
@validate_json(schema)
async def hello(request):
   return json({'message': 'Hello ' + request.json['name']})
app.run('0.0.0.0')
```
An example of a bad request:

```
GET / HTTP/1.1
Accept: */*
Accept-Encoding: gzip, deflate
Connection: keep-alive
Host: localhost:8000
User-Agent: HTTPie/0.9.9
```
And the response:

```
HTTP/1.1 400 Bad Request
Connection: keep-alive
Content-Length: 168
Content-Type: application/json
Keep-Alive: 5
{
    "error": {
        "invalid": [
            {
                "constraint": true,
                "entry": "name",
                "entry_type": "json_data_property",
                "rule": "required"
            }
        ],
        "message": "Validation failed.",
        "type": "validation_failed"
    }
}
```
## <span id="page-7-0"></span>**1.2 Usage**

#### <span id="page-7-1"></span>**1.2.1 Validating JSON**

To validate body JSON, use the [validate\\_json\(\)](#page-9-1) decorator:

```
@app.route('/')
@validate_json(schema)
async def hello(request):
    return text("OK")
```
If all fields in schema are optional, then an empty JSON object {} will be accepted, but an empty request body will be rejected.

If you set the clean argument to True, validated and normalized data will be passed to the handler method as *valid\_json*:

```
app.route('/')
@validate_json(schema, clean=True)
async def my_age(request, valid_json):
    return text(valid_json['age'])
```
#### <span id="page-8-0"></span>**1.2.2 Validating querystring arguments**

To validate querystring arguments, use the  $validate\_args()$  decorator:

```
@app.route('/')
@validate_args(schema)
async def hello(request):
    return text("OK")
```
Note: All querystring argument values are strings. To use validation rules for other types use coercion rules (see *[Normalization](#page-9-3)*).

If you set the clean argument to True, validated and normalized data will be passed to the handler method as *valid\_args*:

```
app.route('/')
@validate_args(schema, clean=True)
async def my_age(request, valid_args):
    return text(valid_args['age'])
```
#### **1.2.3 Error response format**

In case of an error the request returns with status of 400. Example error response:

```
{
    "error": {
        "invalid": [
            {
                "constraint": true,
                "entry": "name",
                "entry_type": "json_data_property",
                "rule": "required"
            }
        ],
        "message": "Validation failed.",
        "type": "validation_failed"
    }
}
```
Fields definitions:

*type*: machine readable description of the problem

*message*: user readable description of the problem

*invalid*: list containing all validation errors

*entry\_type*: type of the incorrect entry (json data, querystring parameter, etc)

*entry*: path to the incorrect entry

*rule*: rule that failed validation

*constraint*: expected value for the rule

#### <span id="page-9-4"></span>**1.2.4 Schema**

sanic-validation uses Cerberus as the validation library. For the list of available rules see [Cerberus' schema documen](http://docs.python-cerberus.org/en/stable/validation-rules.html)[tation.](http://docs.python-cerberus.org/en/stable/validation-rules.html)

#### <span id="page-9-3"></span>**1.2.5 Normalization**

Normalization during validation works by default. To access normalized data in handler methods set the *clean* flag on the decorator, and create the correct argument in the handler method. See *[Validating JSON](#page-7-1)* and *[Validating querystring](#page-8-0) [arguments](#page-8-0)* for more details.

See [Cerberus' normalization documentation](http://docs.python-cerberus.org/en/stable/normalization-rules.html) for the list of normalization rules.

#### **1.2.6 Extending**

Custom rules, data types and coercers can be easily added. Consult [Cerberus' customization documentation](http://docs.python-cerberus.org/en/stable/customize.html) for details.

## <span id="page-9-0"></span>**1.3 API**

#### **1.3.1 JSON validation**

<span id="page-9-1"></span>sanic\_validation.**validate\_json**(*schema*, *clean=False*, *status\_code=400*) Decorator. Validates request body json.

When *clean* is true, normalized data is passed to the decorated method as *valid\_json*.

#### **Parameters**

- **schema**  $(dict)$  Cerberus-compatible schema description
- **clean** (bool) should cleaned json be passed to the decorated method
- **status** code (number) status code to return when data is incorrect

#### **1.3.2 Querystring validation**

<span id="page-9-2"></span>sanic\_validation.**validate\_args**(*schema*, *clean=False*, *status\_code=400*) Decorator. Validates querystring arguments.

When *clean* is True, normalized data is passed to the decorated method as *valid\_args*.

#### **Parameters**

- **schema**  $(dict)$  Cerberus-compatible schema description
- **clean** (bool) should cleaned args be passed to the decorated method
- **status\_code** (number) status code to return when data is incorrect

# Index

## V

validate\_args() (*in module sanic\_validation*), [6](#page-9-4) validate\_json() (*in module sanic\_validation*), [6](#page-9-4)